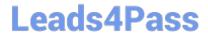

# TB0-123<sup>Q&As</sup>

TIBCO ActiveMatrix BusinessWorks 5 Certification Exam

## Pass Tibco TB0-123 Exam with 100% Guarantee

Free Download Real Questions & Answers PDF and VCE file from:

https://www.leads4pass.com/tb0-123.html

100% Passing Guarantee 100% Money Back Assurance

Following Questions and Answers are all new published by Tibco
Official Exam Center

- Instant Download After Purchase
- 100% Money Back Guarantee
- 365 Days Free Update
- 800,000+ Satisfied Customers

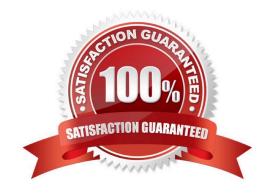

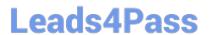

#### **QUESTION 1**

Which two settings can be changed from the "Configure runtime" option on the TIBCO Designer Startup Panel Administration tab? (Choose two.)

- A. transition line mode
- B. maximum JVM heap size
- C. user directory location
- D. deployment target machine

Correct Answer: BC

#### **QUESTION 2**

The JVM is crashing every time the ActiveMatrix BusinessWorks installer tries to start. Which two steps should be taken? (Choose two.)

- A. add the parameter -update JVM to the installer
- B. check that the javahome directory contains bin/java.exe or bin/java
- C. check that the network has access to sun.java.com
- D. try running the installer using a different version of JVM

Correct Answer: BD

#### **QUESTION 3**

The Service Resource supports which transports for implementing web services?

- A. JMS and HTTP
- B. HTTP and TIBCO FTL
- C. TIBCO FTL and SMTP
- D. SMTP and TCP
- E. TCP and JMS

Correct Answer: A

### **QUESTION 4**

The Send Mail activity uses which email protocol?

| A. IMAP                                |                                                                                   |                    |
|----------------------------------------|-----------------------------------------------------------------------------------|--------------------|
| B. HTTP                                |                                                                                   |                    |
| C. POP3                                |                                                                                   |                    |
| D. SMTP                                |                                                                                   |                    |
| E. SNMP                                |                                                                                   |                    |
| Correct Answer: D                      |                                                                                   |                    |
|                                        |                                                                                   |                    |
| QUESTION 5                             |                                                                                   |                    |
| Given the following JMS Local Transact | tion Group:                                                                       |                    |
|                                        | gured with a JMS Shared Connection1 - o<br>n2 - one Wait For JMS Queue Message ac |                    |
| How many transactions are created for  | a single job for this transaction group?                                          |                    |
| A. 1                                   |                                                                                   |                    |
| B. 2                                   |                                                                                   |                    |
| C. 3                                   |                                                                                   |                    |
| D. 4                                   |                                                                                   |                    |
| E. 5                                   |                                                                                   |                    |
| Correct Answer: B                      |                                                                                   |                    |
| TB0-123 PDF Dumps                      | TB0-123 Study Guide                                                               | TB0-123 Braindumps |